## Материально-техническое обеспечение образовательной программы среднего профессионального образования по специальности 13.02.07 Электроснабжение (по отраслям)

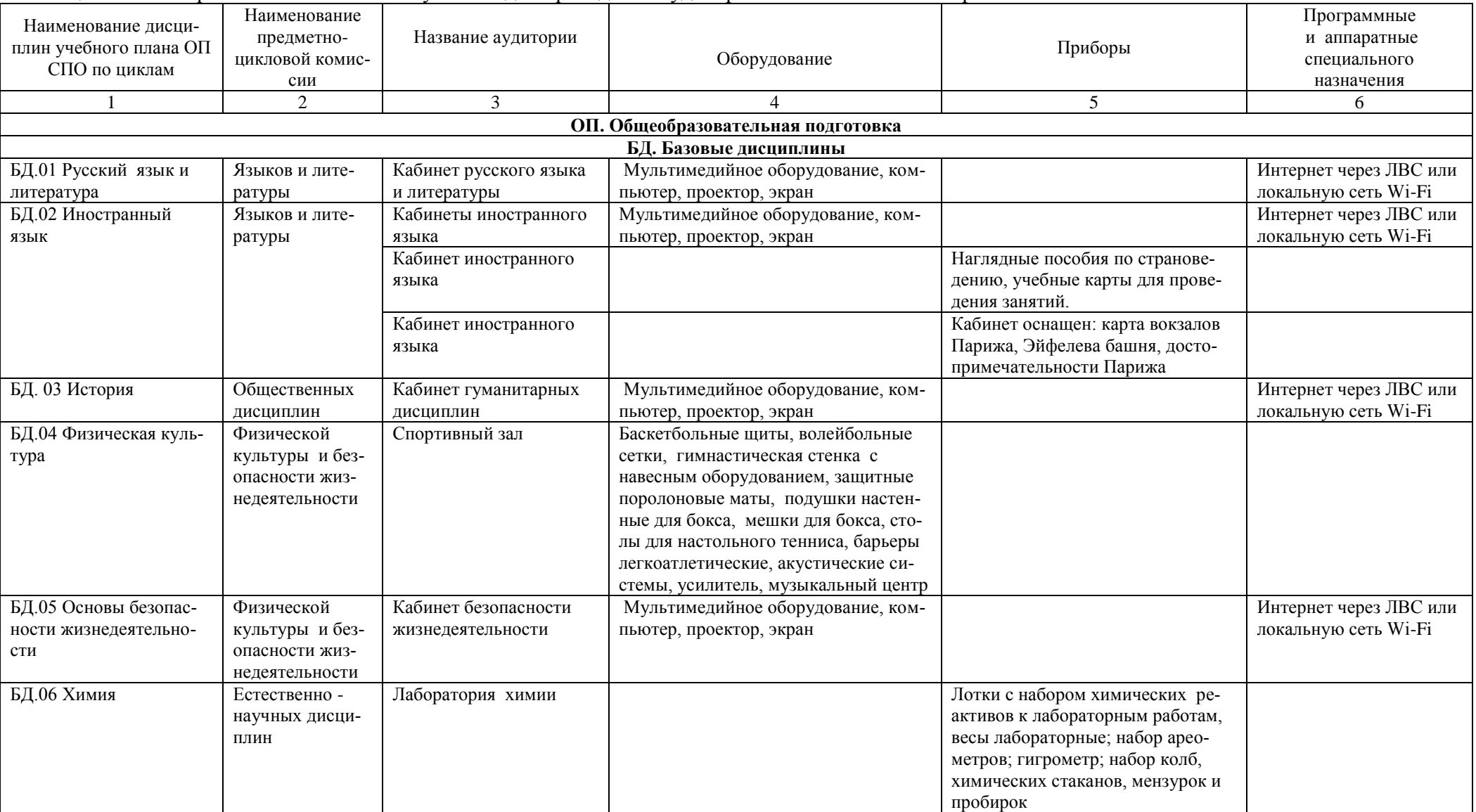

## Таблица 8.1 – Материально – технические условия для проведения аудиторных занятий в ЧИПС УрГУПС

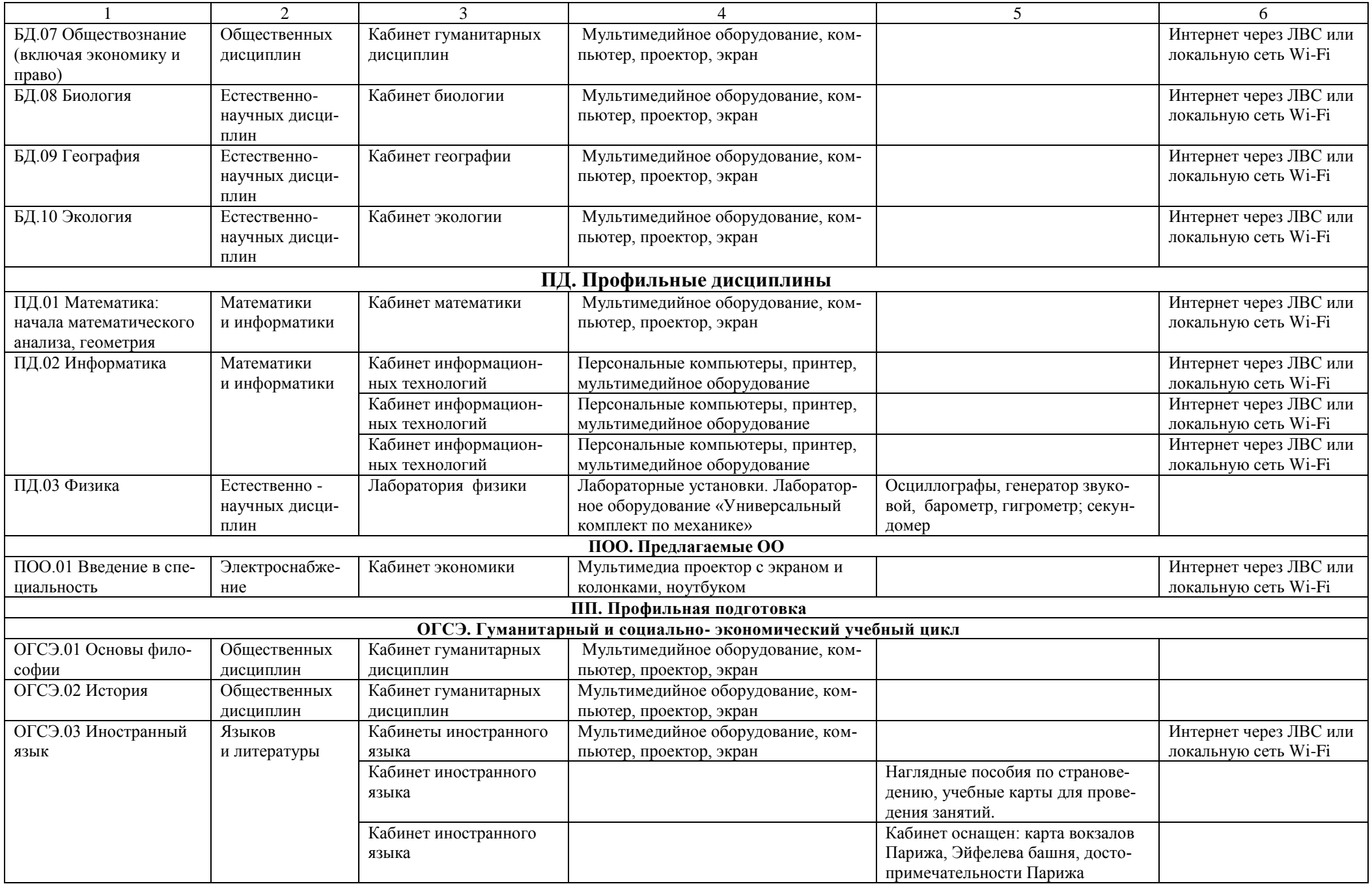

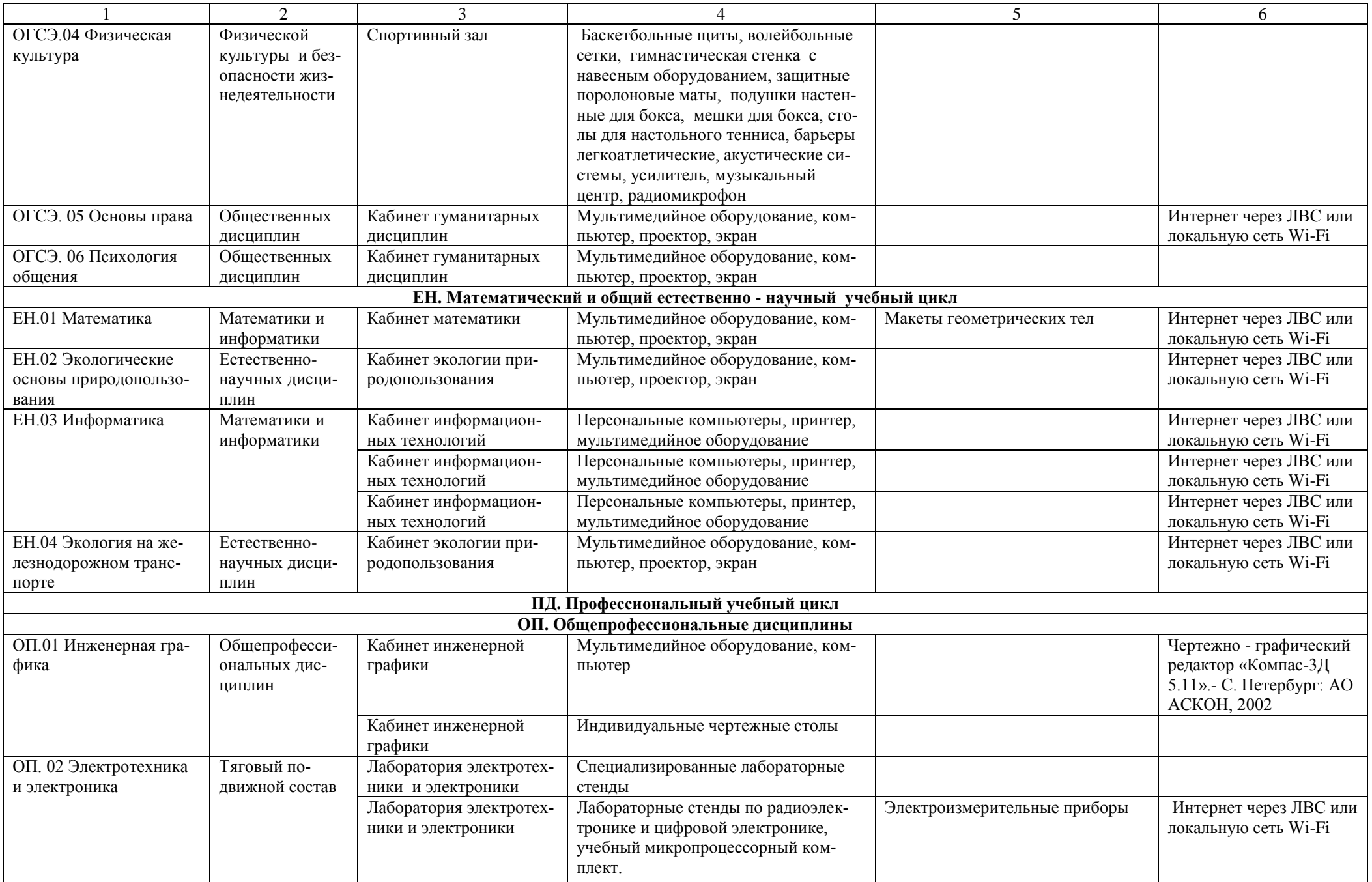

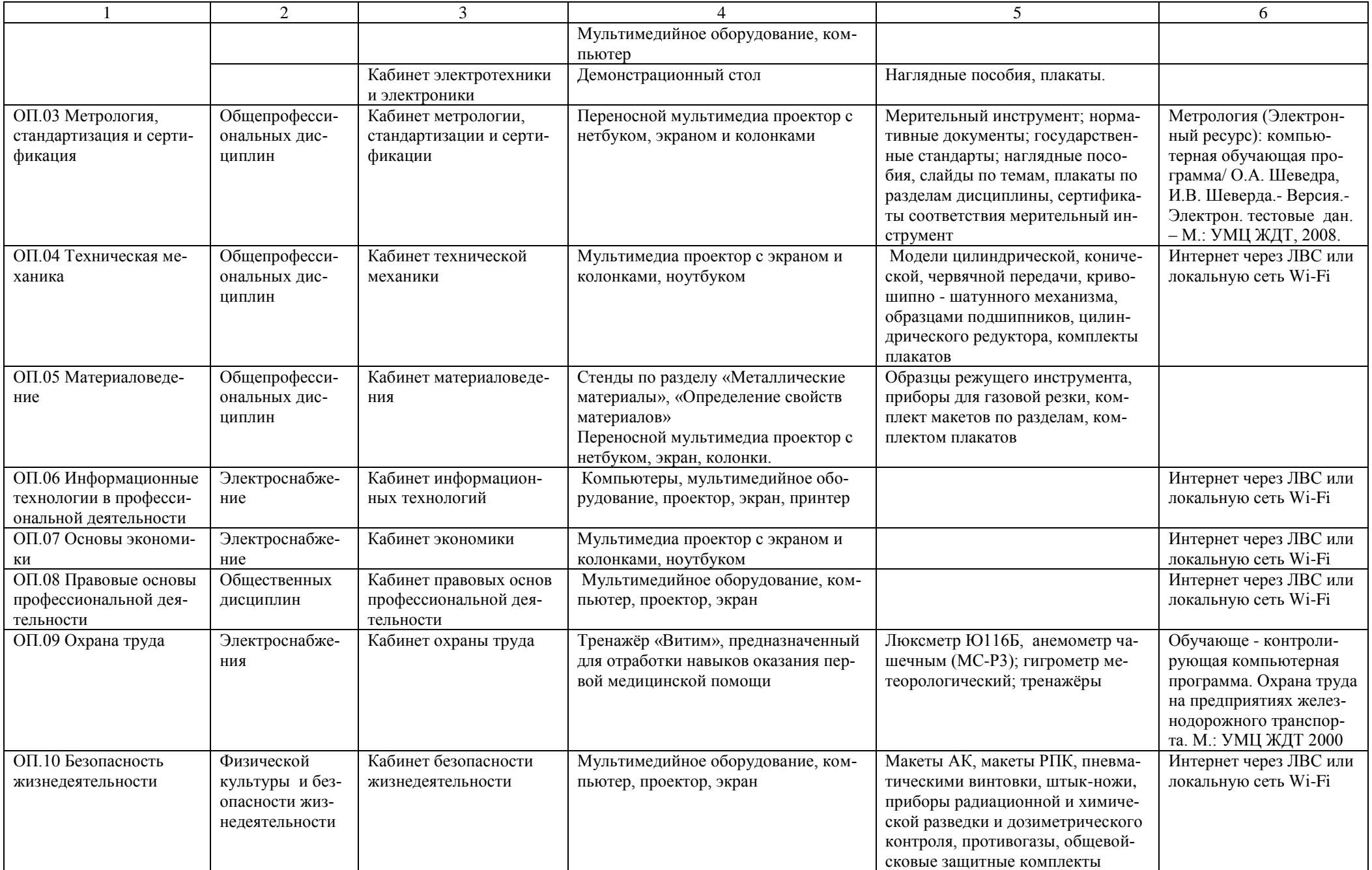

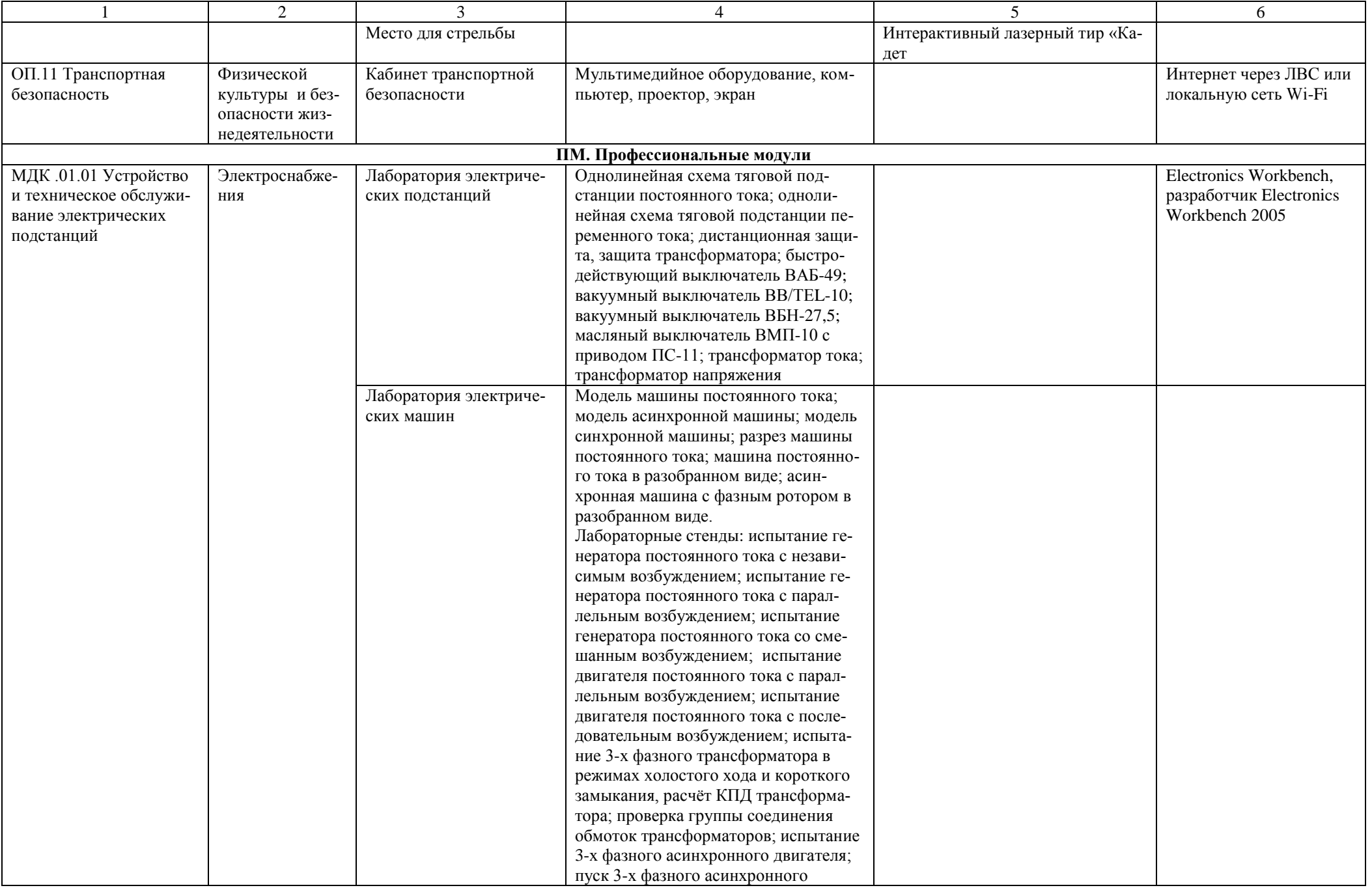

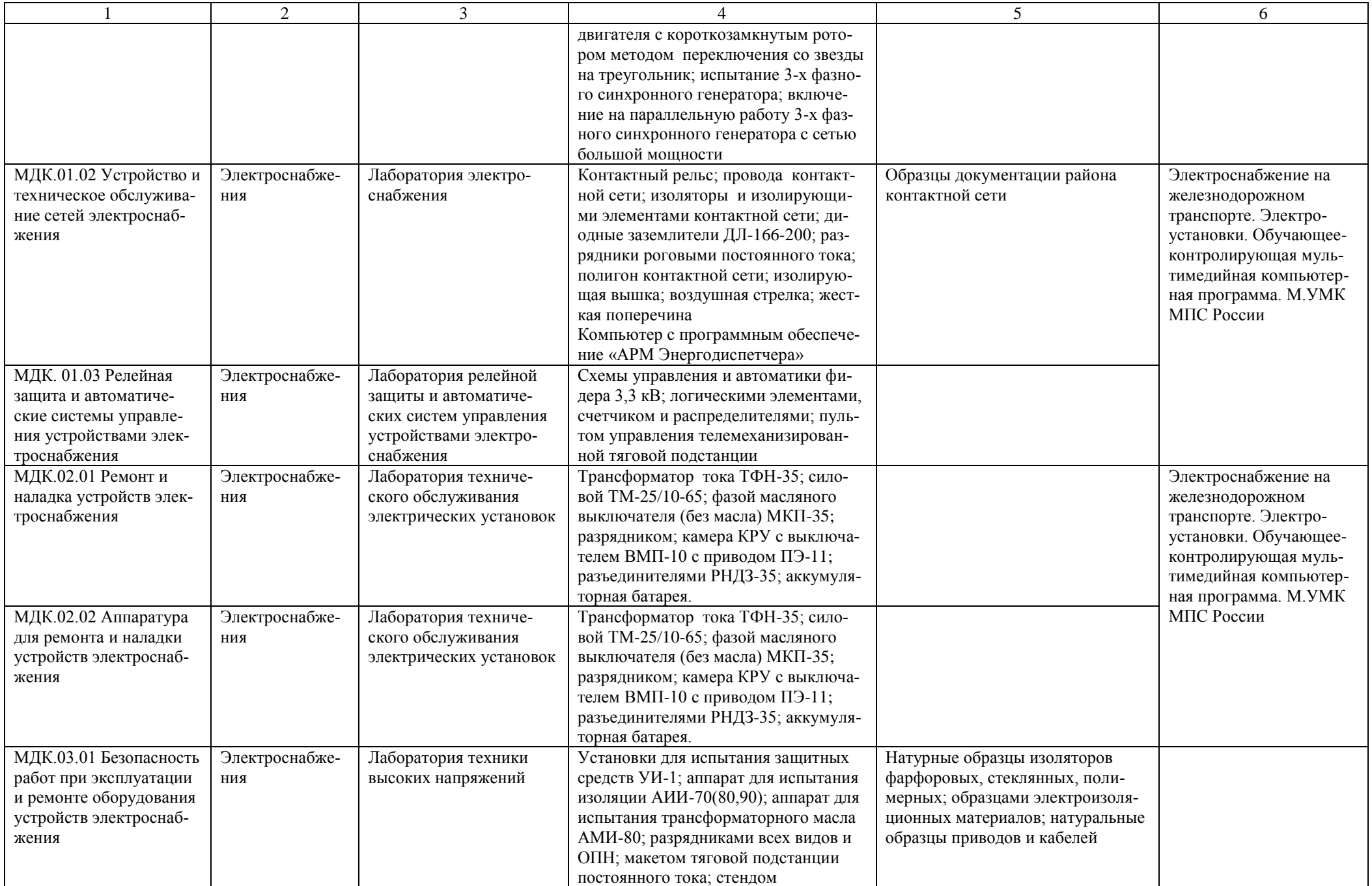

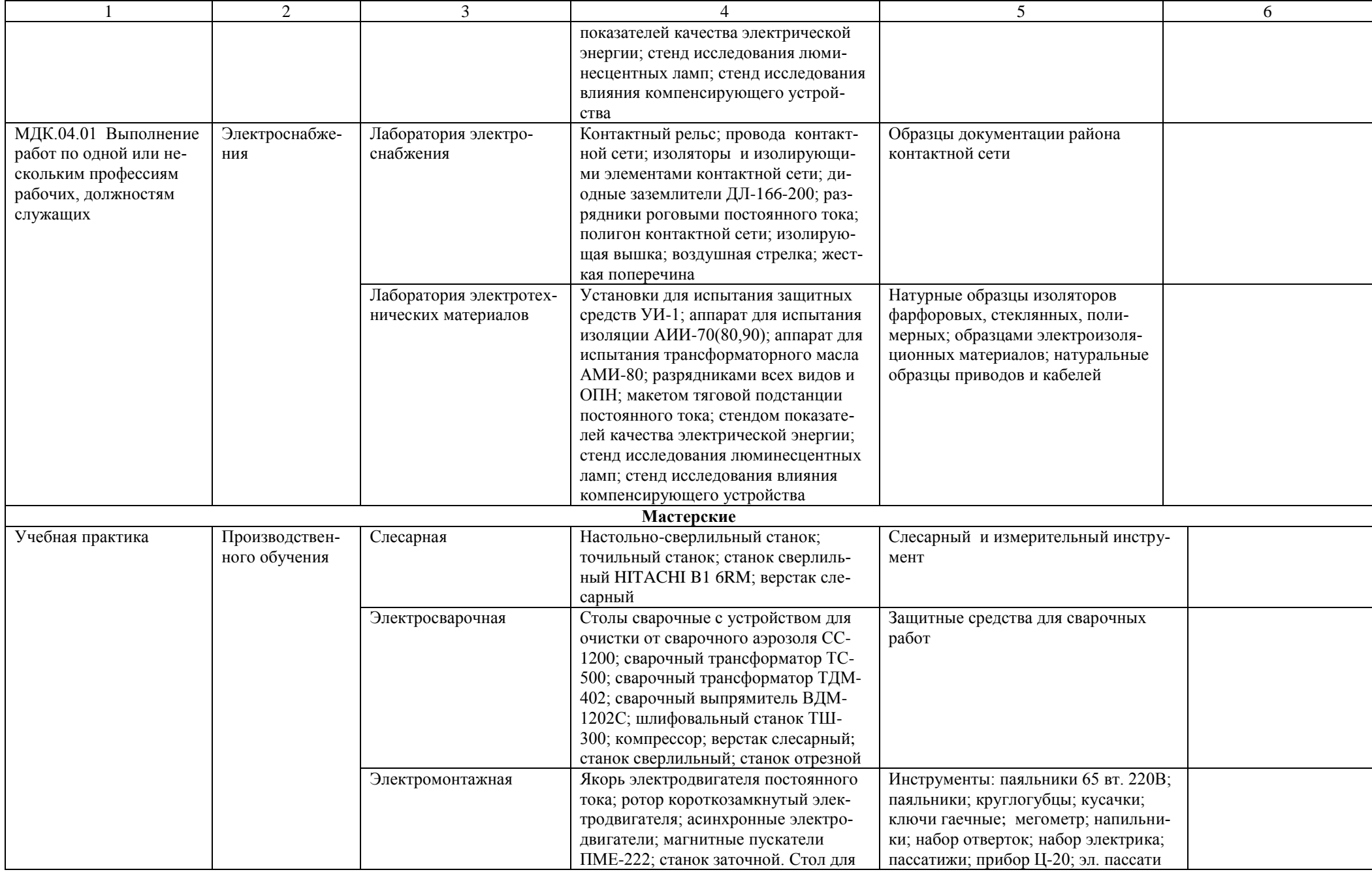

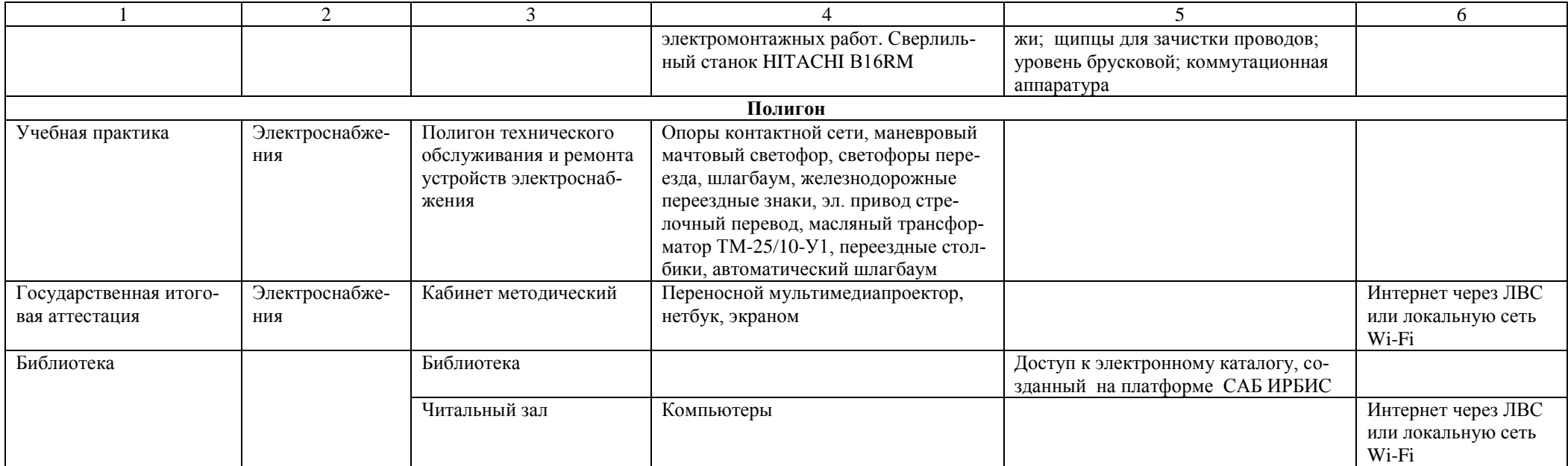